### **ΘΕΜΑ Α**

(Α1)

- 1. ΣΩΣΤΟ
- 2. ΣΩΣΤΟ
- 3. ΣΩΣΤΟ
- 4. ΛΑΘΟΣ
- 5. ΛΑΘΟΣ

(Α2)

- 1. Ακέραιες: x ← 4 Πραγματικές: x <del>←</del>3.5 Χαρακτήρες: x 'Ολυμπιακός' Λογικές: xΑΛΗΘΗΣ
- 2. Βλ. θεωρία (σχ. Βιβλίο κεφάλαιο 3)

## (Α3)

- 1. Xdiv10= KAI Ydiv10=0 KAI Xmod2=1 KAI Ymod2=1
- 2. X1<>X2 Ή Υ1<>Υ2
- 3. ((Pdiv100)+(Pmod100div10)+(Pmod10))=15
- 4. (α=ΑΛΗΘΗΣ ΚΑΙ β=ΨΕΥΔΗΣ) Ή (α= ΨΕΥΔΗΣ ΚΑΙ β=ΑΛΗΘΗΣ)

(Α4)

Α) + Β) = Γ) όχι Δ) 10 Ε) Β ΣΤ) ΣMOD3=1 Z) Β=Αληθής ή Σ > 100

## **ΘΕΜΑ Β**

1.

```
Διάβασε ρ
    Αν ρ mod 3 = 0 τότε
       ρ \leftarrow ρ + 10 Όσο ρ <= 52 επανάλαβε
          ρ \leftarrow ρ + 10 Τέλος_επανάληψης
    Αλλιώς
       \theta \leftarrow 10 Όσο θ >= 2 επανάλαβε
          ρ \leftarrow ρ + θ θ ← θ - 3
        Τέλος_επανάληψης
Τέλος_αν
```
## 2.

 $Y \leftarrow 2$  $X \leftarrow 1$ Διάβασε Α Αν Χ <= Α τότε

```
 Αρχή_επανάληψης
   Y \leftarrow X + 4X \leftarrow X + 3Z \leftarrow Y + X^{\wedge} 2 Μέχρις_ότου Χ > Α
Τέλος_Αν
 Εμφάνισε Ζ
```
(Β2) Σ0 ΓΙΑ Ι ΑΠΟ 9 ΜΕΧΡΙ 104 ΜΕ\_ΒΗΜΑ 5 ΣΣ+Ι ΓΡΑΨΕ Ι ΤΕΛΟΣ\_ΕΠΑΝΑΛΗΨΗΣ ΓΡΑΨΕ Σ

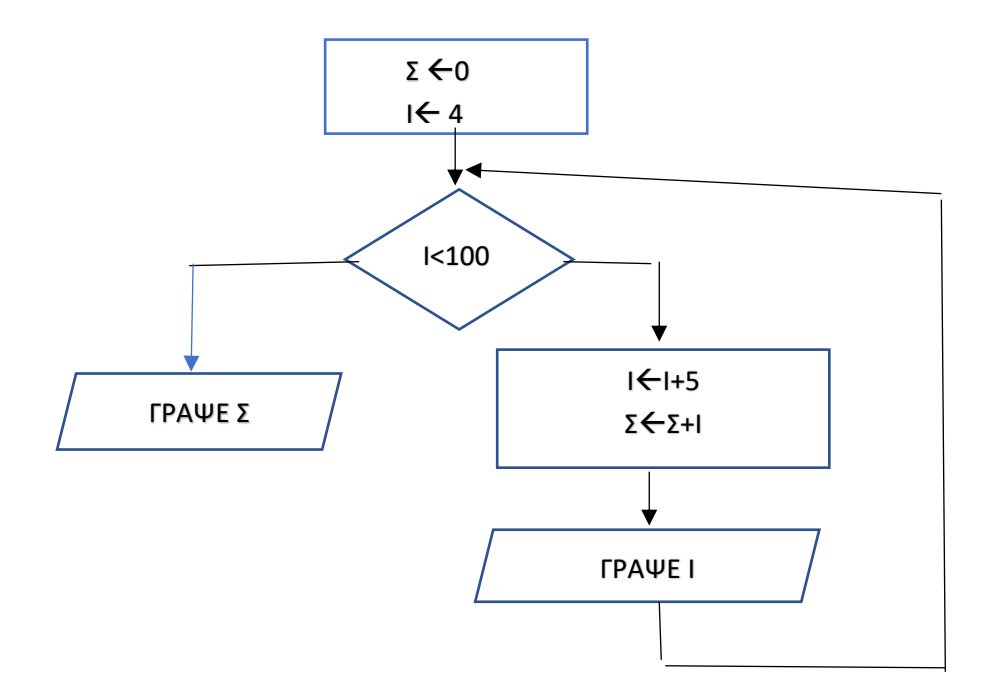

### **ΘΕΜΑ\_Γ**

ΠΡΟΓΡΑΜΜΑ ΘέµαΓ ΜΕΤΑΒΛΗΤΕΣ ΑΚΕΡΑΙΕΣ: πλΤµηµάτων, ολιγοµελή\_τµήµατα, τπκ, τµήµατα, τµήµα, & µαθητές\_τµήµατος, ΣΜ, πλΑ, πλΚ, ΣΚ, max\_κορίτσια ΠΡΑΓΜΑΤΙΚΕΣ: ΜΟ\_τµήµατος ΧΑΡΑΚΤΗΡΕΣ: όνοµα, max\_λύκειο ΑΡΧΗ

 ΔΙΑΒΑΣΕ όνοµα max\_κορίτσια <- -1

```
 ΟΣΟ όνοµα <> 'ΤΕΛΟΣ' ΕΠΑΝΑΛΑΒΕ 
       ΔΙΑΒΑΣΕ πλΤµηµάτων 
       ΣΜ <- 0 ! συνολικοί µαθητές 
       ολιγοµελή_τµήµατα <- 0 
       τπκ <- 0 ! τµήµατα µε περισσότερα κορίτσια 
       ΣΚ <- 0 ! συνολικά κορίτσια 
       ΓΙΑ τµήµα από 1 µέχρι πλΤµηµάτων 
           ΔΙΑΒΑΣΕ πλΑ, πλΚ 
           µαθητές_τµήµατος <- πλΑ + πλΚ 
           ΑΝ µαθητές_τµήµατος < 15 ΤΟΤΕ 
              ολιγοµελή_τµήµατα <- ολιγοµελή_τµήµατα + 1 
           ΤΕΛΟΣ_ΑΝ 
           ΑΝ πλΚ > πλΑ ΤΟΤΕ 
                τπκ <- τπκ + 1 
           ΤΕΛΟΣ_ΑΝ 
           ΣΜ <- ΣΜ + µαθητές_τµήµατος 
           ΣΚ <- ΣΚ + πλΚ 
        ΤΕΛΟΣ_ΕΠΑΝΑΛΗΨΗΣ 
        ΓΡΑΨΕ ΣΜ 
        ΜΟ_τµήµατος <- ΣΜ / πλΤµηµάτων 
        ΓΡΑΨΕ ΜΟ_τµήµατος 
       ΓΡΑΨΕ ολιγομελή τμήματα
        ΑΝ τπκ = πλΤµηµάτων ΤΟΤΕ 
           ΓΡΑΨΕ 'ΤΑ ΚΟΡΙΤΣΙΑ ΕΙΝΑΙ ΠΕΡΙΣΣΟΤΕΡΑ ΣΕ ΟΛΑ ΤΑ ΤΜΗΜΑΤΑ' 
        ΑΛΛΙΩΣ_ΑΝ τπκ = 0 ΤΟΤΕ 
           ΓΡΑΨΕ 'ΔΕΝ ΥΠΑΡΧΕΙ ΤΜΗΜΑ ΟΠΟΥ ΤΑ ΚΟΡΙΤΣΙΑ ΕΙΝΑΙ & ΠΕΡΙΣΣΟΤΕΡΑ ΑΠΟ ΤΑ ΑΓΟΡΙΑ' 
        ΑΛΛΙΩΣ 
           ΓΡΑΨΕ τπκ 
        ΤΕΛΟΣ_ΑΝ 
       ΑΝ ΣΚ > 0 ΚΑΙ ΣΚ > max_κορίτσια ΤΟΤΕ 
           max_κορίτσια <- ΣΚ 
           max_λύκειο <- όνοµα 
       ΤΕΛΟΣ_ΑΝ 
       ΔΙΑΒΑΣΕ όνοµα 
ΤΕΛΟΣ_ΕΠΑΝΑΛΗΨΗΣ 
ΑΝ max_κορίτσια <> -1 ΤΟΤΕ ! για την περίπτωση που κανένα 
    ΓΡΑΨΕ max_λύκειο ! λύκειο δεν είχε κορίτσια 
ΤΕΛΟΣ_ΑΝ 
ΤΕΛΟΣ_ΠΡΟΓΡΑΜΜΑΤΟΣ
```
#### **ΘΕΜΑ Δ**

ΠΡΟΓΡΑΜΜΑ ΘΕΜΑΔ ΜΕΤΑΒΛΗΤΕΣ ΑΚΕΡΑΙΕΣ: i, j ΠΡΑΓΜΑΤΙΚΕΣ: ΒΑΘΜΟΙ[48,23], max, TEMP, SUM, MO[48] ΧΑΡΑΚΤΗΡΕΣ: ΧΩΡΕΣ[48], TEMP2

#### ΑΡΧΗ

 ΓΙΑ i ΑΠΟ 1 ΜΕΧΡΙ 48 ΔΙΑΒΑΣΕ ΧΩΡΕΣ[Ι] ΓΙΑ j ΑΠΟ 1 ΜΕΧΡΙ 23 ΔΙΑΒΑΣΕ ΒΑΘΜΟΙ[I,j] ΤΕΛΟΣ\_ΕΠΑΝΑΛΗΨΗΣ ΤΕΛΟΣ\_ΕΠΑΝΑΛΗΨΗΣ

```
 ΓΙΑ j ΑΠΟ 1 ΜΕΧΡΙ 23
```
 max <- ΒΑΘΜΟΙ[1,j] ΓΙΑ i ΑΠΟ 2 ΜΕΧΡΙ 48 ΑΝ ΒΑΘΜΟΙ[i,j] > max ΤΟΤΕ max <- ΒΑΘΜΟΙ[i,j] ΤΕΛΟΣ\_ΑΝ ΤΕΛΟΣ\_ΕΠΑΝΑΛΗΨΗΣ ΓΡΑΨΕ max

# ΤΕΛΟΣ\_ΕΠΑΝΑΛΗΨΗΣ

```
 ΓΙΑ Κ ΑΠΟ 1 ΜΕΧΡΙ 48
   ΓΙΑ i ΑΠΟ 2 ΜΕΧΡΙ 23
   ΓΙΑ j ΑΠΟ 23 ΜΕΧΡΙ i ΜΕ_ΒΗΜΑ -1
        ΑΝ ΒΑΘΜΟΙ[Κ,j-1] < ΒΑΘΜΟΙ[Κ,j] ΤΟΤΕ
           TEMP <- ΒΑΘΜΟΙ[Κ,j-1]
           ΒΑΘΜΟΙ[Κ,j-1] <- ΒΑΘΜΟΙ[Κ,j]
           ΒΑΘΜΟΙ[Κ,j] <- TEMP
        ΤΕΛΟΣ_ΑΝ
     ΤΕΛΟΣ_ΕΠΑΝΑΛΗΨΗΣ
   ΤΕΛΟΣ_ΕΠΑΝΑΛΗΨΗΣ
 ΤΕΛΟΣ_ΕΠΑΝΑΛΗΨΗΣ
```

```
 ΓΙΑ i ΑΠΟ 1 ΜΕΧΡΙ 48
  SUM < 0 ΓΙΑ j ΑΠΟ 1 ΜΕΧΡΙ 15
      SUM <- SUM + ΒΑΘΜΟΙ[i,j]
   ΤΕΛΟΣ_ΕΠΑΝΑΛΗΨΗΣ
   ΜΟ[i] <- SUM/15
 ΤΕΛΟΣ_ΕΠΑΝΑΛΗΨΗΣ
 ΓΙΑ i ΑΠΟ 2 ΜΕΧΡΙ 48
 ΓΙΑ j ΑΠΟ 48 ΜΕΧΡΙ i ΜΕ_ΒΗΜΑ -1
    ΑΝ ΜΟ[j-1] < MO[j] ΤΟΤΕ
      TEMP <- ΜΟ[j-1]
      ΜΟ[j-1] <- MO[j]
```
 MO[j] <- TEMP TEMP2 <- ΧΩΡΕΣ[j-1] ΧΩΡΕΣ[j-1] <- ΧΩΡΕΣ[j] ΧΩΡΕΣ[j] <- TEMP2 ΤΕΛΟΣ\_ΑΝ ΤΕΛΟΣ\_ΕΠΑΝΑΛΗΨΗΣ ΤΕΛΟΣ\_ΕΠΑΝΑΛΗΨΗΣ ΓΡΑΨΕ "ΧΑΛΚΙΝΟ:", ΧΩΡΕΣ[3] ΓΡΑΨΕ "ΑΣΗΜΕΝΙΟ:", ΧΩΡΕΣ[2] ΓΡΑΨΕ "ΧΡΥΣΟ:", ΧΩΡΕΣ[1] ΤΕΛΟΣ\_ΠΡΟΓΡΑΜΜΑΤΟΣ